Limbaje de programare

# Decizia. Atribuirea. Iterația

17 octombrie 2011

# Expresii și instrucțiuni

Expresia: efectuează un calcul operatii aritmetice:  $x + 1$ apel de functie: fact(5)

```
Instructiunea: execută o actiune
  return n + 1;
```
Orice *expresie* la care se adaugă ; devine instructiune  $n + 3$ ; (calculează, dar nu face nimic cu rezultatul) printf("hello!"); are un rezultat, dar se ignora; (o folosim pentru efectul lateral, tipărirea)

# **Secventierea**

Instrucțiunile într-o funcție se scriu una după alta (secvențial)  $\Rightarrow$  împreună cu *decizia* și *recursivitatea* putem scrie orice program Instrucțiunea compusă: mai multe instrucțiuni între acolade { } Corpul unei funcții e o instrucțiune compusă (bloc). { instrucțiune ... instrucțiune } { int  $c = getchar()$ ; printf("tiparim caracterul: "); putchar(c); } Instrucțiunea compusă e considerată o singură instrucțiune. Poate conține și declarații: oriunde (C99)/la început (ANSI C). Orice instrucțiune care nu e compusă se termină cu punct-virgulă ;

Operatorul de secvențiere pentru expresii e virgula: expr1, expr2 Se evaluează expr1, se ignoră, valoarea expresiei e cea a lui expr2

# $Instructiunea conditională (if)$

Operatorul condițional ? : selectează din două expresii de evaluat Instructiunea conditională selectează între *instructiuni* de executat Sintaxa:

if ( expresie ) instrucțiune1 else sau if ( expresie ) instrucțiune1

instrucțiune2

#### Efectul:

Dacă expresia e *adevărată* se execută *instrucțiune1*, altfel se execută *instrucțiune2* (sau nimic, dacă nu există)

Fiecare ramură are *o singură* instrucțiune. Dacă sunt mai multe instrucțiuni, trebuie grupate într-o *instrucțiune compusă* { }

 $Parametere$  ( ) din jurul conditiei sunt obligatorii.

# Expresii cu valoare logică în limbajul C

Obișnuit, *condiția* din instrucțiunea if sau operatorul ? : e o expresie relațională, cu valoare logică:  $x$  != 0,  $n < 5$ , etc. Limbajul C a fost însă conceput fără un tip boolean dedicat.

O valoare se consideră *adevărată* dacă e nenulă și *falsă* dacă e nulă (atunci când e folosită ca și condiție: în ? : , if , while etc.)  $\Rightarrow$ Condiția în if trebuie să aibă tip scalar (întreg, real, enumerare)

Corespunzător: Operatorii de comparație (==  $!=$  < etc.) întorc în C valorile *întregi* 1 (pentru adevărat) sau 0 (pentru fals)

C99 adaugă tipul \_Bool, cu definițiile din fișierul stdbool.h bool (pentru \_Bool), true (pentru 1) și false (pentru 0)

O ramură else aparține întotdeauna de cel mai apropiat if : if  $(x > 0)$  if  $(y > 0)$  printf("x+, y+"); else printf("x+, y-");

```
Exemple cu instructiunea if
   #include <stdio.h>
   void printnat(unsigned n) { // tipareste recursiv nr. nat.
     if (n > 9) // daca are mai multe cifre
       printnat(n/10); // scrie si prima parte
     putchar('0' + n % 10); // oricum, scrie ultima cifra
   }
   int main(void) { printnat(312); return 0; }
   Tipărirea soluțiilor ecuației de gradul II:
   void printsol(double a, double b, double c) {
     double delta = b * b - 4 * a * c;
     if \text{delta} \geq 0 {
       printf("Sol. 1''_hf \n", (-b-sqrt(detta))/2/a);
       printf("Sol. 2/f\n", (-b+sqrt(delta))/2/a;
     } else printf("nu are solutie\n");
   }
```
Operatorul conditional ? : se rescrie (mai putin concis) cu if int abs(int x) { if  $(x > 0)$  return x; else return -x; }

# Operatori logici

Cu operatorii logici, putem scrie *decizii cu condiții complexe*: Un an e bisect dacă: se divide cu 4 **si** nu se divide cu 100 sau se divide cu 400 int e\_bisect(unsigned an) { // 1: e bisect, 0: nu e return an  $\frac{6}{6}$  4 == 0 & (!(an  $\frac{6}{6}$  100 == 0) || an  $\frac{6}{6}$  400 == 0);  $}$  // se putea scrie și (an % 100 != 0)

Reamintim: operatorii logici produc 1 pt. *adevărat*, 0 pt. *fals* Un întreg e interpretat ca *adevărat* dacă e *nenul*, și ca *fals* dacă e 0

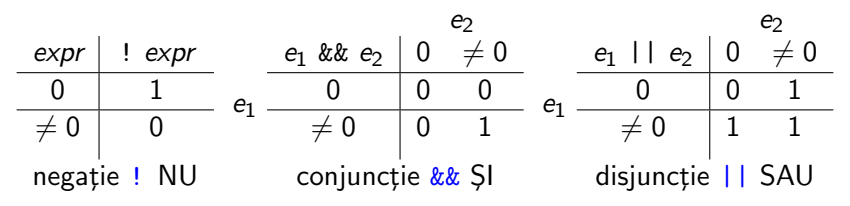

#### Precedenta operatorilor logici

Operatorul logic unar ! (negație logică): precedență cea mai mare if (!gasit) e la fel ca if (gasit == 0) (nul e fals) if (gasit) e la fel ca if (gasit != 0) (nenul e adevărat)

Operatorii relaționali: precedența mai mică decât cei aritmetici  $\Rightarrow$  putem scrie natural  $x < y + 1$  pentru  $x < (y + 1)$ Precedenta: > >= < <= , apoi ==  $! = (egal, diferit)$ Operatorii logici binari: && (SI) e prioritar lui || (SAU) Au precedență mai mică decât cei relaționali

 $\Rightarrow$  putem scrie natural  $x < y + z$  &&  $y < z + x$ 

## Evaluarea în scurt-circuit

Evaluarea expresiilor logice se face de la stânga la dreapta. Evaluarea se oprește (scurt-circuit) când rezultatul e cunoscut: la &&, când primul argument e fals  $|a|$ , când primul argument e adevărat

if (p != 0 && n % p == 0) printf("p e divizor"); if (p != 0) // doar daca pe e nenul if (n % p == 0) // atunci testeaza restul printf("p e divizor");

 $\Rightarrow$  Atenție la modul cum scriem testele compuse !

#### Atribuirea

Apelurile *recursive* creează noi copii de parametri cu alte valori Dar uneori ajunge să atribuim (dăm) o valoare nouă unei variabile  $Sintaxa: variabil\tilde{a} = expresie$  Totul e o expresie (de atribuire). Efect: 1. Se evaluează expresia; 2. valoarea se *atribuie* variabilei și devine valoarea întregii expresii. Exemple:  $c = getchar()$   $n = n-1$   $r = r * n$ Poate apare în alte expresii: if  $((c = getchar())$  != EOF)... Atribuirea în lant  $a = b = x + 3$  (a și b primesc aceeași valoare) Orice *expresie* (apel de funcție, atribuire) cu ; devine *instrucțiune* printf("salut");  $c = getchar()$ ;  $x = x + 1$ ; O variabilă se poate modifica doar prin atribuire,  $NU$  se modifică scriind alte expresii, sau transmisă ca parametru!!  $n + 1$  sqr $(x)$  toupper(c) calculează dar NU modifică!

 $ATENTIE!$  = operator de atribuire == operator de comparare.

# Iterația. Ciclul cu test inițial

Am scris funcții recursive ca să repetăm prelucrări. Putem exprima repetiția unei instrucțiuni, cu o condiție:

```
Sintaxa:
 while ( expresie )
   instrucțiune
```
ATENȚIE! Parantezele () sunt obligatorii la expresie!

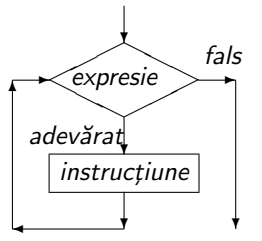

Semantica: evaluează expresia. Dacă e adevărată (nenulă):  $(1)$  se execută instrucțiunea (corpul ciclului) (2) se revine la ˆınceputul lui while (evaluarea expresiei) Altfel (dacă condiția e falsă/nulă) nu se execută nimic.  $\Rightarrow$  corpul se execută repetat *atât timp* cât condiția e adevărată

# Iterație și recursivitate

Putem defini iterația recursiv:

while ( expresie ) instructiune

are același efect ca:

```
if ( expresie ) {
  instrucțiune
  while ( expresie )
     instrucțiune
}
```
#### Rescrierea recursivității ca iterație

```
unsigned fact_r(unsigned n,
unsigned fact_it(unsigned n) {
                unsigned r) {
  return n > 0? fact_r(n - 1, r * n)
      : r;
} // apelat cu fact_r(n, 1)
                                 unsigned r = 1;
                                 while (n > 0) {
                                   r = r * n;n = n - 1;}
                                 return r;
                               }
int pow_r(int x, unsigned n,
                     int r) {
  return n > 0? pow_r(x, n-1, x*r): r;
} // apelat cu pow_r(x, n, 1)
                               int pow_it(int x, unsigned n) {
                                 int r = 1;
                                 while (n > 0) {
                                   r = x * r;n = n - 1;
                                 }
                                 return r;
                               }
```
#### Rescrierea recursivității ca iterație

– se face mai direct dacă funcția e recursivă la dreapta: e scrisă cu acumularea rezultatului parțial, transmis apoi ca parametru  $(r)$ – testul de oprire și valoarea inițială pentru rezultat rămân aceleași – în varianta recursivă, fiecare apel creează *copii noi* de parametri, cu valori proprii (în funcție de cele vechi):

ex.  $n * r$ ,  $n - 1$ ,  $x * r$ , etc.

– varianta iterativă, actualizează (atribuie) la fiecare iteratie valorile variabilelor, după aceleași relații.

Ex.  $r = n * r$ ,  $n = n - 1$ ,  $r = x * r$ 

 $-$  ambele variante returnează valoarea acumulată a rezultatului

ATENȚIE: și recursivitatea și iterația repetă prelucrări ⇒ într-o prelucrare folosim una sau cealaltă, rareori amândouă!

# Citirea iterativă a unui număr, cifră cu cifră

```
#include <ctype.h> // pentru isdigit()
#include <stdio.h> // pt. getchar(), ungetc(), stdin
unsigned readnat(void)
{
 int c; unsigned r = 0; // caracterul si rezultatul
 while (isdigit(c = getchar())) \frac{1}{2} cat timp e cifra
   r = 10*r + c - '0'; // compune numarul
 ungetc(c, stdin); // pune inapoi ce nu-i cifra
 return r;
}
int main(void) {
 printf("numarul citit: %u\n", readnat());
}
ungetc(c, stdin) pune înapoi caracterul c în intrarea standard
Caracterul va fi citit la următoarea citire, de ex. cu getchar()
```
Exemplu: functie care citete și ignoră până la un caracter dat; returnează acel caracter sau EOF dacă nu a apărut

```
int readuntil(int stopchar) // pana la ce caracter
{
  int c = getchar();
  while (c \neq s stopchar \& c \neq E0F)c = getchar();
  return c;
}
```